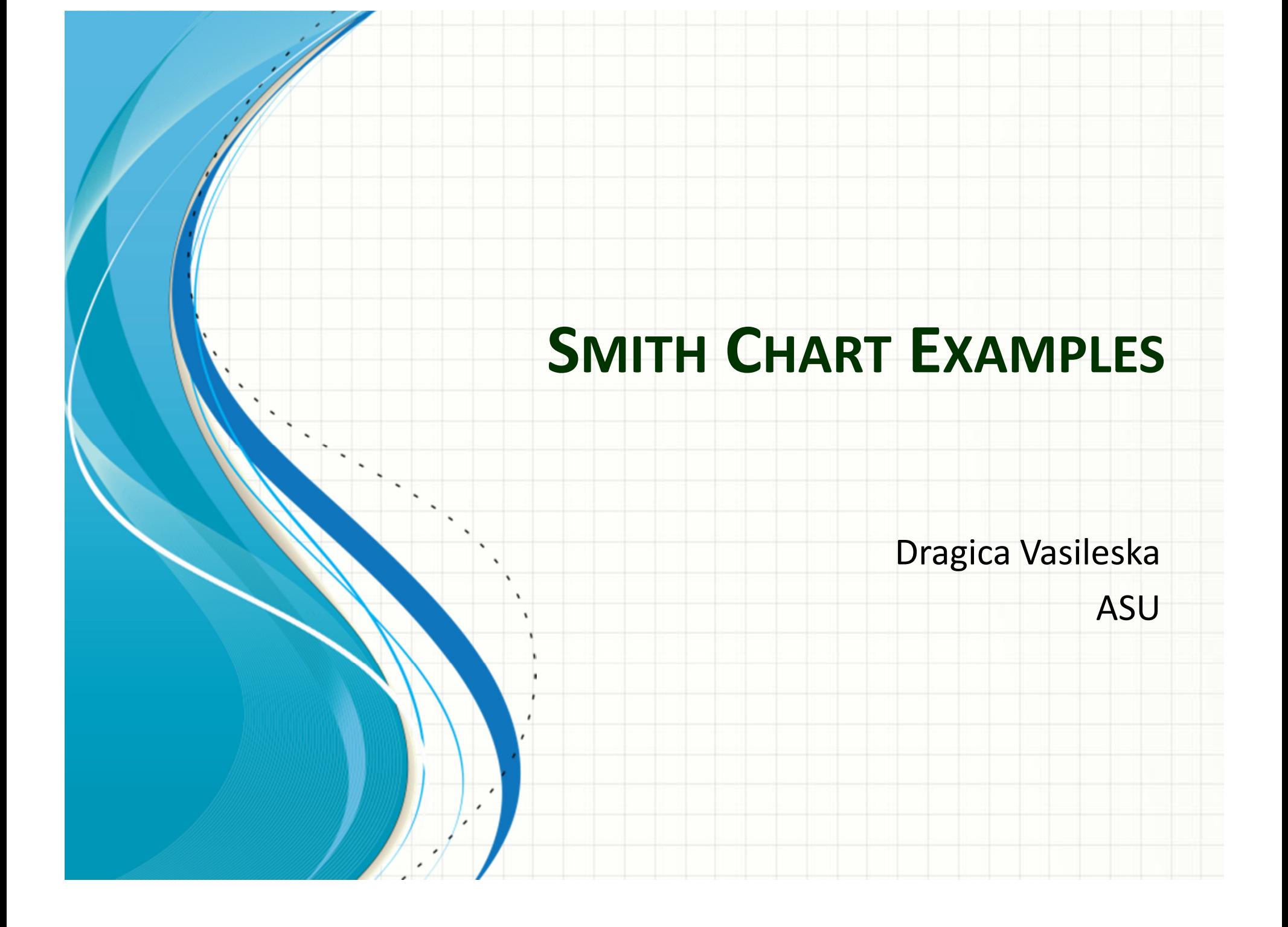

### Smith Chart for the Impedance Plot

 $\mathbf{z}$ It will be easier if we normalize the load impedance to the characteristic impedance of the transmission line attached to theload.

$$
z = \frac{Z}{Z_0} = r + jx
$$

$$
1 + \Gamma
$$

 $z=\frac{1}{1}$ 

Since the impedance is <sup>a</sup> complex number, the reflection coefficient will be <sup>a</sup> complex number

 $=\frac{}{1-\Gamma}$ 

$$
\Gamma = u + jv
$$

$$
r = \frac{1 - u^{2} - v^{2}}{(1 - u)^{2} + v^{2}}
$$
  $x = \frac{2v}{(1 - u)^{2} + v^{2}}$ 

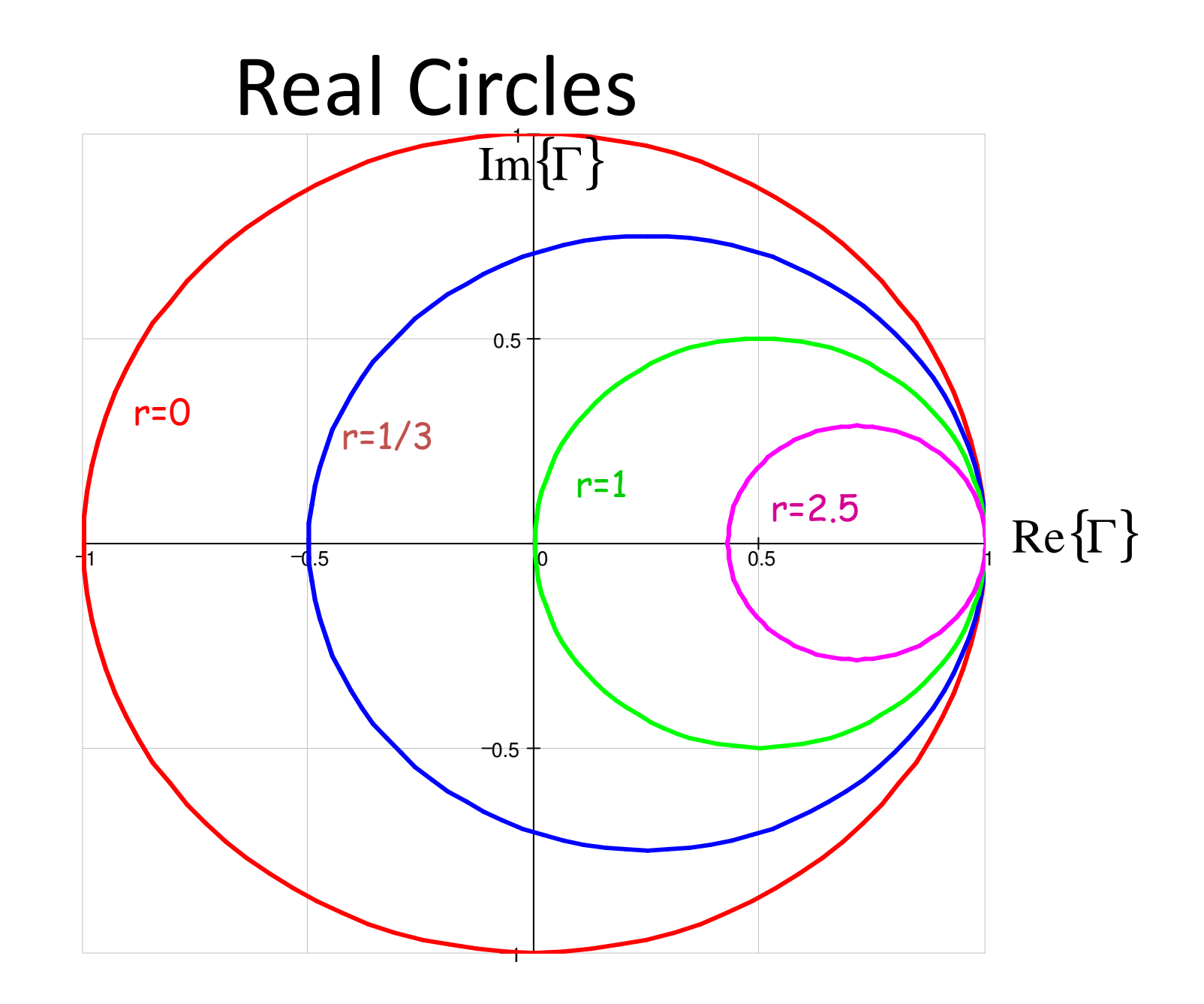

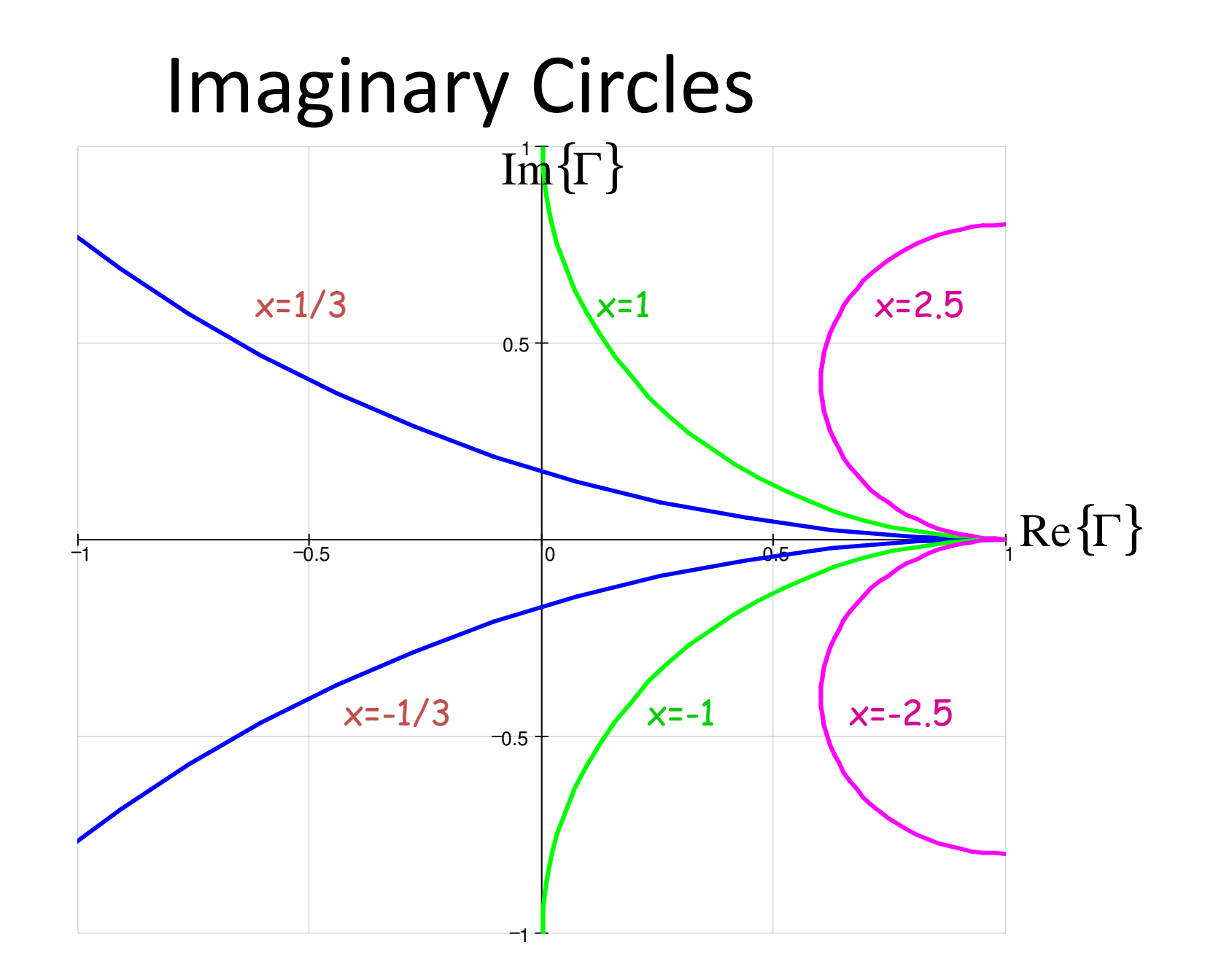

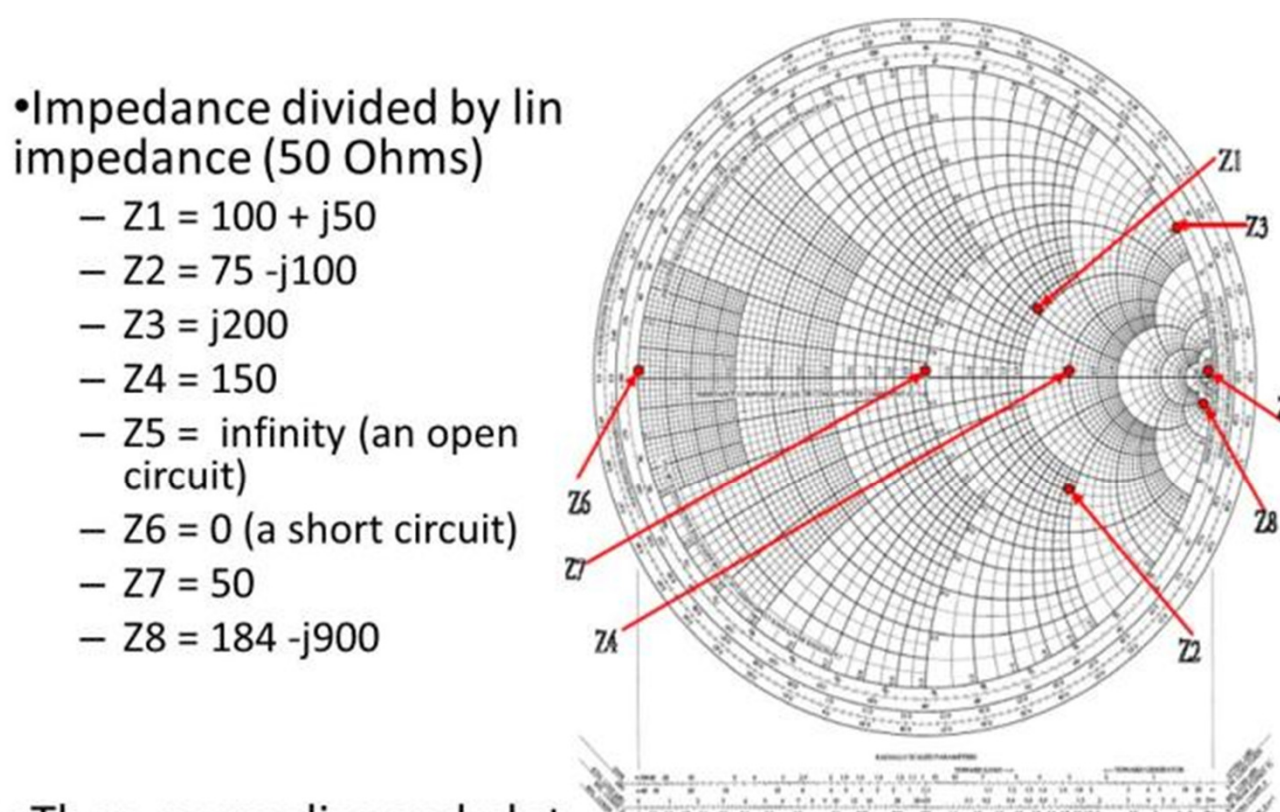

•Then, normalize and plot The points are plotted as follows:

$$
- z1 = 2 + j
$$
  
\n
$$
- z2 = 1.5 - j2
$$
  
\n
$$
- z3 = j4
$$
  
\n
$$
- z4 = 3
$$
  
\n
$$
- z5 = infinity
$$
  
\n
$$
- z6 = 0
$$
  
\n
$$
- z7 = 1
$$
  
\n
$$
- z8 = 3.68 - j18
$$

 $- 23 = j200$  $- Z4 = 150$ 

circuit)

 $- 27 = 50$ 

### Normalized Admittance

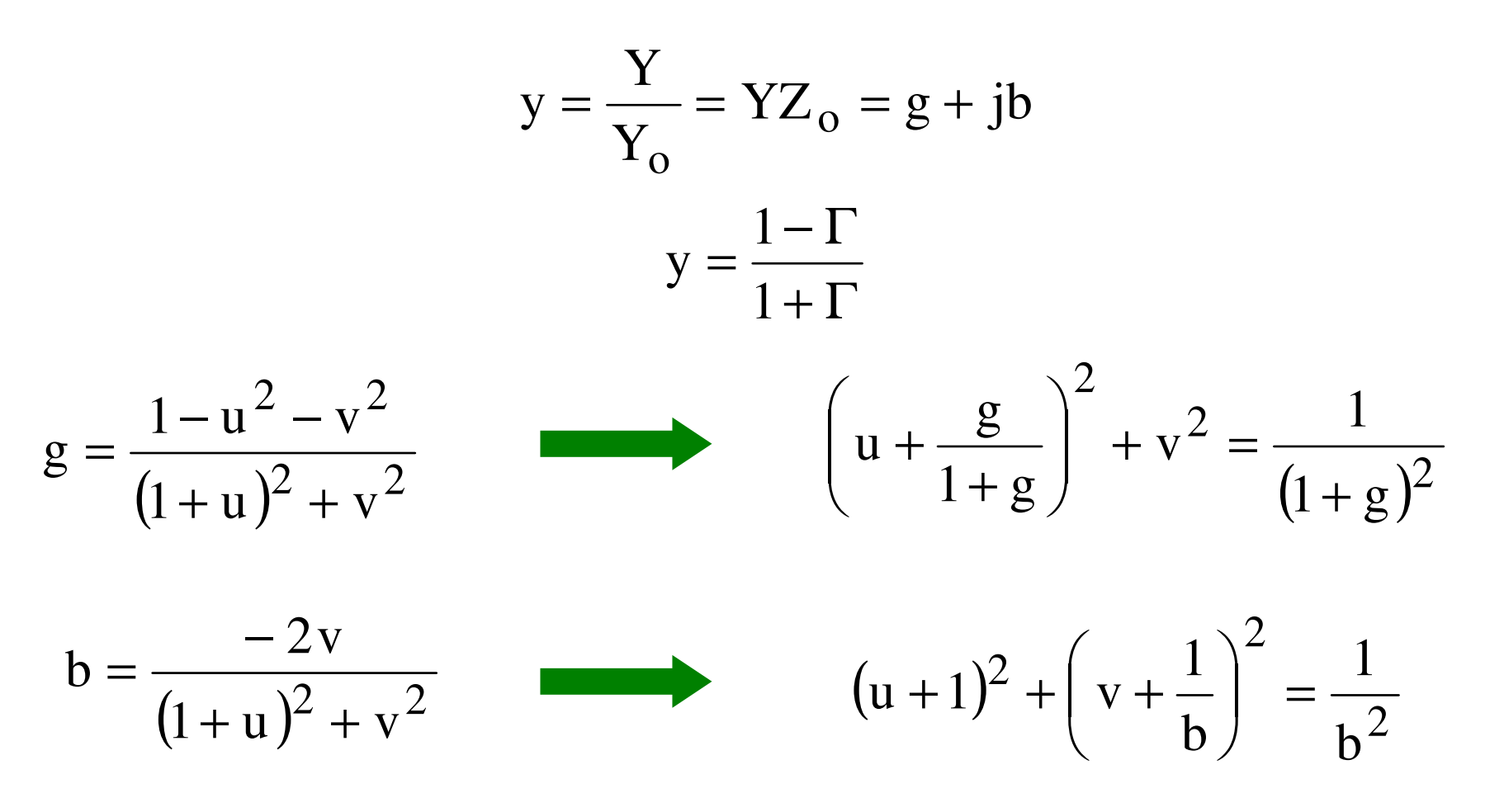

These are equations for circles on the (u,v) <sup>p</sup>lane

### Real admittance

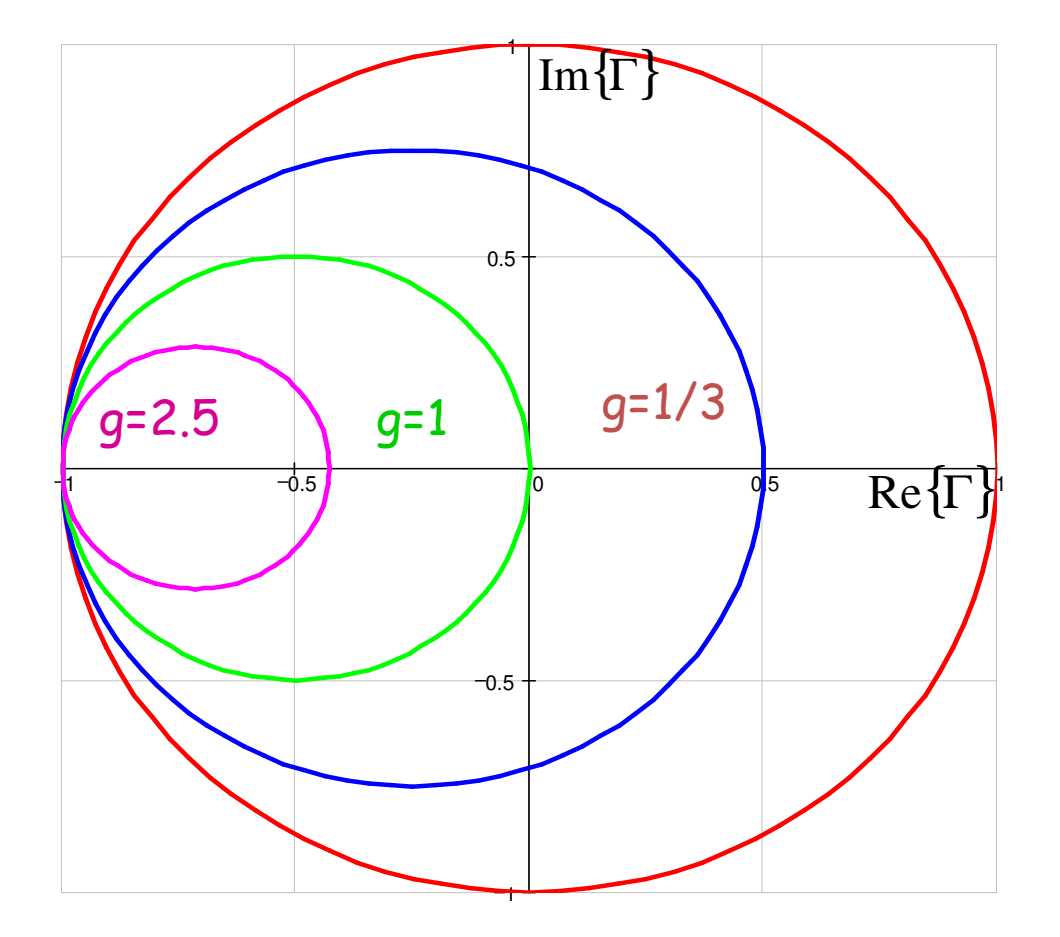

### Complex Admittance

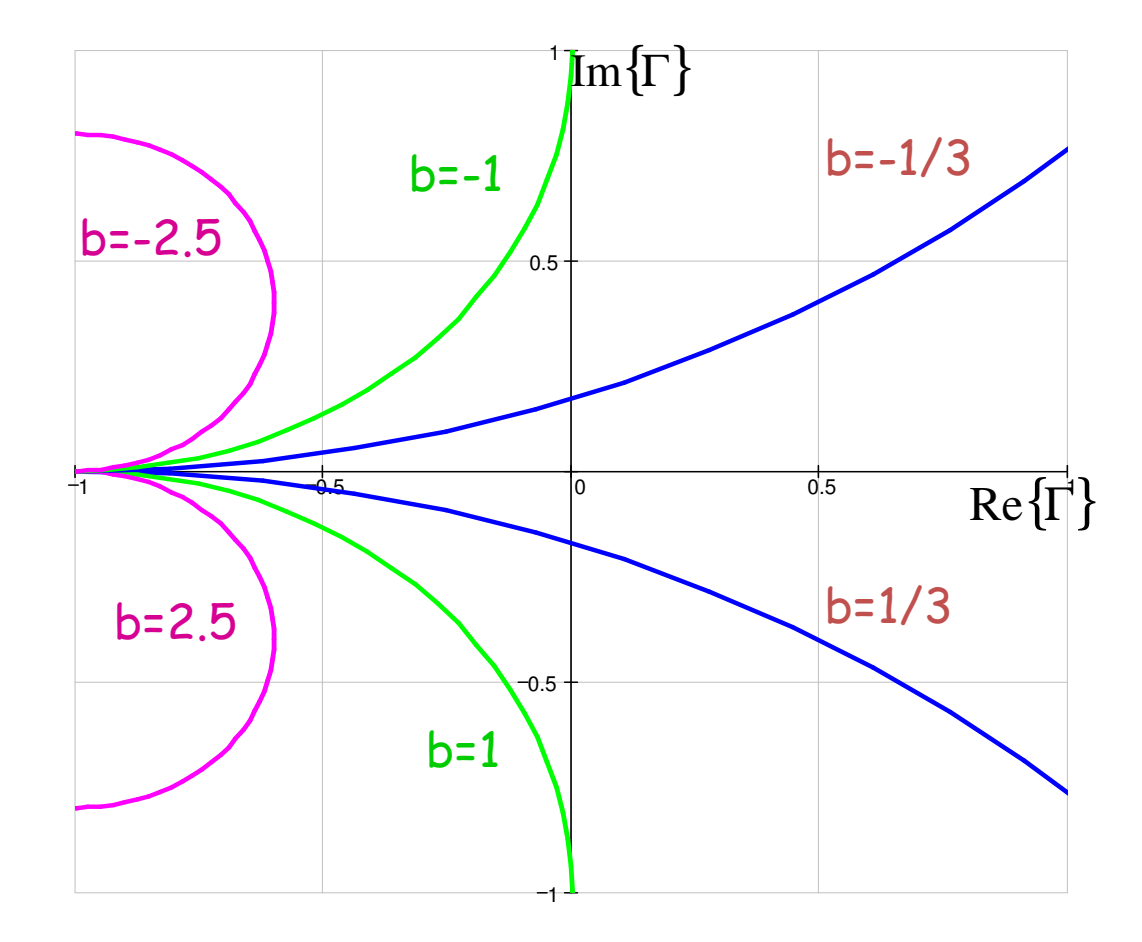

## Matching

- For a matching network that contains elements connected in series and parallel, we will need two types of Smith charts
	- and the state of the — impedance Smith chart
	- and the state of the  $-$  admittance Smith Chart
- The admittance Smith chart is the impedance Smith chart rotated 180 degrees.
	- and the state of the  $-$  We could use one Smith chart and flip the reflection coefficient vector 180 degrees when switching between a series configuration to a parallel configuration.

![](_page_9_Figure_0.jpeg)

### Matching Example $\Gamma{\,=\,}0$  $P_{s}$  $\sum_{\rm s}$   $Z_0 = 50\Omega$  $\begin{array}{c|c|c|c} \text{S2} & \longrightarrow & \text{N1} & \text{100} \ \hline \end{array}$  $100Ω$ M

Match <sup>100</sup>Ω load to <sup>a</sup> <sup>50</sup> Ω system at 100MHz

A 100 $\Omega$  resistor in parallel would do the trick but  $\frac{1}{2}$  of the power would be dissipated in the matching network. We want to use only lossless elements such as inductors and capacitors so we don't dissipate any power in thematching network

- We need to go from  $z=2+j0$  to  $z=1+j0$  on the Smith chart
- We won't get any closer by adding series impedance so we will need to add something in parallel.
- We need to flip over to the admittance chart

![](_page_11_Figure_4.jpeg)

- y=0.5+j0
- **Before we add the** admittance, add a mirror of the r=1 circle as a guide.

![](_page_12_Figure_3.jpeg)

- y=0.5+j0
- **Before we add the** admittance, add a mirror of the r=1 circle as a guide
- Now add positive imaginary admittance.

![](_page_13_Figure_4.jpeg)

- y=0.5+j0
- Before we add the admittance, add a mirror of the r=1 circle as a guide
- Now add positive imaginary admittance jb = j0.5

$$
jb = j0.5
$$

$$
\frac{j0.5}{50\Omega} = j2\pi (100MHz)C
$$

$$
C = 16pF
$$

![](_page_14_Figure_5.jpeg)

![](_page_14_Figure_6.jpeg)

- We will now add series impedance
- $\blacksquare$  Flip to the impedance Smith Chart
- We land at on the r=1 circle at x=-1

![](_page_15_Figure_4.jpeg)

![](_page_16_Figure_1.jpeg)

![](_page_17_Figure_1.jpeg)

### Mainstream vs. RF Electronics

#### **Mainstream electronics**

Microprocessors, memories, consumer electronics

#### **Transistor types**

- . Bipolar: BJT (few Applications)
- · FET: MOSFET (Standard)

#### **Semiconductors**  $\cdot$  Si

#### **RF Electronis** (HF, GHz, microwave electronics)

#### **Transistor types**

- Bipolar
	- HBT (Heterojunction Bipolar Transistor)
	- BJT (Bipolar Junction Transistor)
- $\cdot$ FET
	- MESFET (Metal Semiconductor FET)
	- HEMT (High Electron Mobility Transistor)
	- SIT (Static Induction Transistor)
	- MOSFET (Metal Oxide Semiconductor FET)

#### **Semiconductors**

- III-V's (GaAs, InP)
- AlGaAs, InGaAs, InAlAs, ...)
- $\cdot$  Si
- · SiGe
- · Wide bandgap materials (SiC, GaN, AlGaN)

![](_page_19_Figure_0.jpeg)

### **MESFETMetal-Semiconductor FET**

![](_page_19_Figure_2.jpeg)

#### **HEMT**

 **High Electron Mobility Transistor Channel: twodimensional electrongas (2DEG) at the interface channel layer - barrier**

# E. Simulation Examples

## - Example #1

This Example gives comparison of the device output characteristics of a single quantum-well structure when using drift-diffusion and energy balance models

#### $\frac{1}{2}$ Example #2

Simulation results of a pseudomorphic HEMT structure: device transfer and output characteristics with extraction of some significant device parameters, such as threshold voltage, maximum saturation current, etc.

### - Example #3

This is a follow-up of Example #2, in which AC analysis is performed and the device S-parameters calculated.

### Example 1

![](_page_21_Figure_1.jpeg)

### Example 1 (cont'd)

![](_page_22_Figure_1.jpeg)

### Example 1 (cont'd)

ATLAS OVERLAY

![](_page_23_Figure_2.jpeg)

### Example 2

![](_page_24_Figure_1.jpeg)

### Example 3

![](_page_25_Figure_1.jpeg)

### Example 3 (cont'd)

![](_page_26_Figure_1.jpeg)